# *300 Dpi Resolution Picture*

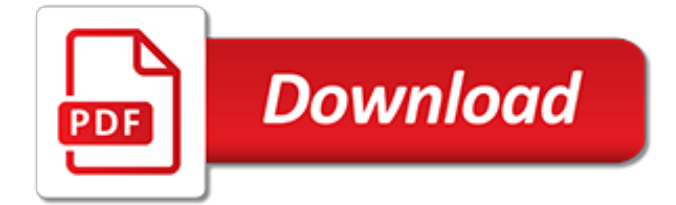

#### **300 Dpi Resolution Picture**

Resolution, scanning, and graphics size is a vast and often confusing topic, even for experienced designers. For those new to desktop publishing, it can be overwhelming.Before you panic at the thought of what you don't know about resolution, focus on what you do know and some basic, easy to understand facts.

## **What's DPI? Image Resolution and Graphic Design Basics**

Change 72 DPI to 300 DPI in Illustrator. Go to "Effects" then select "Document Raster Effects Settings". Either check high-quality 300dpi or do a custom setting and use 355 dpi which is recommended for high-end publication use.

## **How To Convert 72 DPI To 300 DPI - Camera Huzz**

Understanding DPI, Resolution and Print vs. Web Images. February 1, 2013 By scottellis. Please note – We sometimes use affiliate links on this site. This means we may be compensated with money, travel, food, products, or chickens if you click on a link and sign up for something.

## **Understanding DPI, Resolution and Print vs. Web Images**

Use this tool to change the DPI of any image instantly. Enter the desired new DPI value into the text box above (e.g. 72 or 300) Click the blue "choose file" button and select your image file

## **Change DPI of Image - free online converter**

Well, the plot doesn't necessarily has to be strictly linear  $\Box\Box$  it is not that I planned all my blog posts in advance. I just discussed this issue with my sister, and realized that many beginners may be struggling with these concepts, therefore I decided to share my knowledge on the subject.

#### **Resolution, Megapixels, DPI Explained | Photo Pathway**

Based on 35mm Film being approximately 1.3"x0.9" Please Note: The JPEG file sizes are approximate and will vary depending on the image content.Some images compress in JPEG better than others. Now you're probably wondering how many images fit on a disc.

## **DigMyPics Resolving Resolution dpi File Formats**

Deliver an image in 72, 300 or 400 DPI? What is the difference and how to do the conversion? Find out the truth about DPI in this article.

## **300 DPI, 72 DPI, What is DPI and how does it work? Find ...**

What is dpi. There is much confusion about dpi. Searching with Google with the terms forum 300 dpi results in a long string of questions: how is it done, I don't get it. Some people try to explain it, others meddle with this.

## **Dpi, misunderstandings and explanation, what is dpi**

I have a JPEG picture with a DPI of 72. I want to change 72 dpi to 300 dpi. How could I change resolution of JPEG pictures using C#?

## **c# - How to change resolution (DPI) of an image? - Stack ...**

By default, the export resolution of a PowerPoint slide that you want to save as a picture is 96 dots per inch (dpi). To change the export resolution, follow these steps:

## **How to change the export resolution of a PowerPoint slide ...**

"Hi there. Since you have and use an Epson Perfection V600 I wanted to ask you what is the optimal scan settings for scanning film negatives? Right now I use 12800 dpi, but I have a feeling it's overkill and all my indoor night time pictures have a lot of grain. I certainly appreciate whatever advice you have to offer."  $\sim$  Walter Ho. Walter, thanks for writing me.

#### **Q&A: What's the Best DPI or Resolution to Scan Your Film ...**

What dpi should we scan our paper photographs with that will capture as much detail stored in

them as we possibly can, will create a manageable file size, but will also produce enough image resolution should we choose to do some radical cropping, print them out to an average-sized enlargement on photo paper, or display them on high-definition monitors and televisions.

## **The DPI You Should Be Scanning Your Paper Photographs**

Image resolution is the detail an image holds. The term applies to raster digital images, film images, and other types of images.Higher resolution means more image detail. Image resolution can be measured in various ways. Resolution quantifies how close lines can be to each other and still be visibly resolved.Resolution units can be tied to physical sizes (e.g. lines per mm, lines per inch ...

# **Image resolution - Wikipedia**

By default, the export resolution of a PowerPoint slide that you want to save as a picture is 96 dots per inch (dpi). To change the export resolution, follow these steps:

## **How to change the export resolution of a PowerPoint slide ...**

If you've ever had to communicate with someone about creating/resizing images for the web, I'll bet you've heard a lot about "72 DPI". As in, "images for the web should be 72 DPI while images for print should be at least 300 DPI". You might even think it's true. Friends, I'm here to put the […]

## **What DPI do web images need to be ... - Dara Skolnick**

When we talk about image resolution, we usually express it in terms of dots per inch (DPI). DPI refers to a physical printout of an image; if your image is 800 pixels by 1100 pixels and is scaled at 100 DPI, then printing the image out will result in an 8″x11″ printout.

# **How to Increase the Resolution of an Existing Image With ...**

A high resolution image for printing is almost always 300 DPI and larger. So, what is 300 DPI? 300 DPI means "dots per inch" as in: the printer is going to spit out 300 little dots of ink for every inch of your photograph. So your image file should contain the same number of pixels per inch that ...

## **How to Make High Resolution Images for Print or Web ...**

LaserJet Pro MFP M521dn Finish jobs faster, produce high-quality documents, and make scanning and sharing simple. Get set up and connected quickly.

## **LaserJet Pro MFP M521dn - hp.com**

Understanding Image Size, Resolution and Photo Quality for a Better Puzzle by Colin Southwell (c) Jigsaw2order.com. If you hang around a photographer for any length of time you are bound to hear terms such as image size, dpi, ppi, megapixels, jpeg, tiff and image resolution.

# **Understanding Image Size, Resolution and Photo Quality**

Online DPI-Calculator - Photo/Image/Pictur size , Pixel and DPI Calculate resolution for printing and editing. Online calculator for pictures photos

[say and point picture boards puppies,](http://reginamiracle.com.hk/say_and_point_picture_boards_puppies.pdf) [frank miller 300 comic,](http://reginamiracle.com.hk/frank_miller_300_comic.pdf) [collins picture dictionary workbk,](http://reginamiracle.com.hk/collins_picture_dictionary_workbk.pdf) [just race car](http://reginamiracle.com.hk/just_race_car_photos_big_book_of_photographs_pictures_of.pdf) [photos big book of photographs pictures of](http://reginamiracle.com.hk/just_race_car_photos_big_book_of_photographs_pictures_of.pdf), [hp w17e resolution,](http://reginamiracle.com.hk/hp_w17e_resolution.pdf) [an afghanistan picture show or how i saved the](http://reginamiracle.com.hk/an_afghanistan_picture_show_or_how_i_saved_the_world.pdf) [world](http://reginamiracle.com.hk/an_afghanistan_picture_show_or_how_i_saved_the_world.pdf), [the resolution for men,](http://reginamiracle.com.hk/the_resolution_for_men.pdf) [peppa pig pictures to print out,](http://reginamiracle.com.hk/peppa_pig_pictures_to_print_out.pdf) [land rover discovery 300tdi workshop manual](http://reginamiracle.com.hk/land_rover_discovery_300tdi_workshop_manual.pdf), [meet](http://reginamiracle.com.hk/meet_the_cheetah_fun_facts_cool_pictures_meet_the_cats.pdf) [the cheetah fun facts cool pictures meet the cats,](http://reginamiracle.com.hk/meet_the_cheetah_fun_facts_cool_pictures_meet_the_cats.pdf) [screen size resolutions](http://reginamiracle.com.hk/screen_size_resolutions.pdf), [wordly wise 3000 7 lesson 1,](http://reginamiracle.com.hk/wordly_wise_3000_7_lesson_1.pdf) [quotes](http://reginamiracle.com.hk/quotes_about_new_years_resolutions.pdf) [about new years resolutions,](http://reginamiracle.com.hk/quotes_about_new_years_resolutions.pdf) [disney cars characters pictures](http://reginamiracle.com.hk/disney_cars_characters_pictures.pdf), [how to take great pictures with canon t3i](http://reginamiracle.com.hk/how_to_take_great_pictures_with_canon_t3i.pdf), [resolution](http://reginamiracle.com.hk/resolution_1920_x_1080_pixels.pdf) [1920 x 1080 pixels,](http://reginamiracle.com.hk/resolution_1920_x_1080_pixels.pdf) [best monitor resolution](http://reginamiracle.com.hk/best_monitor_resolution.pdf), [fluorescence microscopy resolution](http://reginamiracle.com.hk/fluorescence_microscopy_resolution.pdf), [the dynamics of conflict](http://reginamiracle.com.hk/the_dynamics_of_conflict_resolution.pdf) [resolution,](http://reginamiracle.com.hk/the_dynamics_of_conflict_resolution.pdf) [super resolution image](http://reginamiracle.com.hk/super_resolution_image.pdf), [peppa pig colouring pictures to print out](http://reginamiracle.com.hk/peppa_pig_colouring_pictures_to_print_out.pdf)